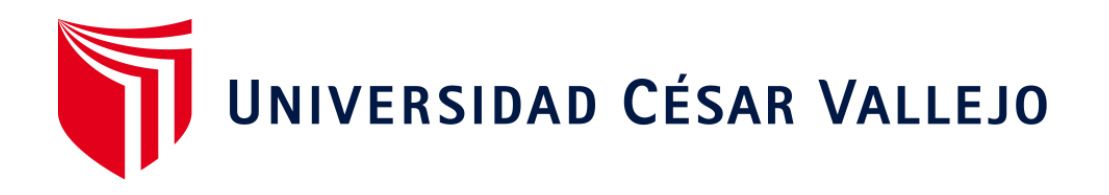

# **FACULTAD DE INGENIERÍA DE INGENIERÍA Y ARQUITECTURA ESCUELA ACADÉMICO PROFESIONAL DE INGENIERÍA INDUSTRIAL**

 **Aplicación de la gestión de inventario para mejorar la productividad en el almacén de Aemsys S.A.C., Chorrillos, 2019.** 

# **TESIS PARA OBTENER EL TÍTULO PROFESIONAL DE INGENIERO INDUSTRIAL**

#### **AUTORES:**

**Gonzales Lluen, Franz Adderly ([0000-0002-5838-1294\)](https://orcid.org/0000-0002-5838-1294) Fuentes Condori, Pablo [\(0000-0003-4120-3958](https://orcid.org/0000-0003-4120-3958))** 

**ASESOR:** 

**Dr. Bravo Rojas Leonidas Manuel [\(0000-0001-7219-4076\)](https://orcid.org/0000-0001-7219-4076)** 

# **LÍNEA DE INVESTIGACIÓN: GESTIÓN EMPRESARIAL Y PRODUCTIVA**

**Lima – Perú 2019**

# **Dedicatoria**

El presente trabajo de investigación lo dedicamos a nuestros padres, por su amor, trabajo y sacrificio en todos estos años, gracias a ustedes hemos logrado llegar aquí. Es un orgullo y privilegio ser sus hijos.

# **Agradecimiento**

Les agradecemos a nuestras familias por su apoyo incondicional y principal motivación para concluir esta investigación.

Así mismo, a aquellas personas que nos has ayudado en nuestro proceso formativo para desarrollarnos como buenos profesionales en el mercado laboral.

A nuestros asesores por guiarnos en la elaboración del presente trabajo de investigación.

### **DECLARACIÓN DE AUTENTICIDAD**

Yo Fuentes Condori Pablo, identificado con DNI 46435475, a efecto de cumplir con las reglas vigentes consideradas en el Reglamento de Grados y Títulos de la Universidad César Vallejo, Facultad de Ingeniería, Escuela de Ingeniería Industrial, declaramos bajo juramento que toda la documentación presentada es veraz y auténtica.

Asimismo, declaro también bajo juramento que todos los datos e información que se sustenta en la presente tesis son auténticos y veraces.

En tal sentido asumimos la responsabilidad que corresponda ante cualquier falsedad, ocultamiento u omisión tanto de los documentos como de la información aportada, por lo cual me someto a lo dispuesto en las normas académicas de la Universidad César Vallejo.

11 de diciembre del 2019

\_\_\_\_\_\_\_\_\_\_\_\_\_\_\_\_\_\_\_\_\_\_\_\_\_\_\_\_\_\_

FIRMA PABLO FUENTES CONDORI 46435475

### **DECLARACIÓN DE AUTENTICIDAD**

Yo Gonzales Lluen Franz Adderly, identificado con DNI 47059058, a efecto de cumplir con las reglas vigentes consideradas en el Reglamento de Grados y Títulos de la Universidad César Vallejo, Facultad de Ingeniería, Escuela de Ingeniería Industrial, declaramos bajo juramento que toda la documentación presentada es veraz y auténtica.

Asimismo, declaro también bajo juramento que todos los datos e información que se sustenta en la presente tesis son auténticos y veraces.

En tal sentido asumimos la responsabilidad que corresponda ante cualquier falsedad, ocultamiento u omisión tanto de los documentos como de la información aportada, por lo cual me someto a lo dispuesto en las normas académicas de la Universidad César Vallejo.

11 de diciembre del 2019

 $\sqrt{p}$ 

FIRMA FRANZ ADDERLY GONZALES LLUEN 47059058

## **Presentación**

Señores miembros del Jurado:

En cumplimiento del Reglamento de Grados y Títulos de la Universidad César Vallejo presentamos ante ustedes la Tesis titulada "Aplicación de la gestión de inventario para mejorar la productividad en el almacén de Aemsys S.A.C., Chorrillos, 2019", la misma que someto a su consideración y espero que cumpla con los requisitos de aprobación para obtener el título Profesional de Ingeniera Industrial.

> Atentamente Fuentes Condori, Pablo Gonzales Lluen, Franz Adderly

# ÍNDICE

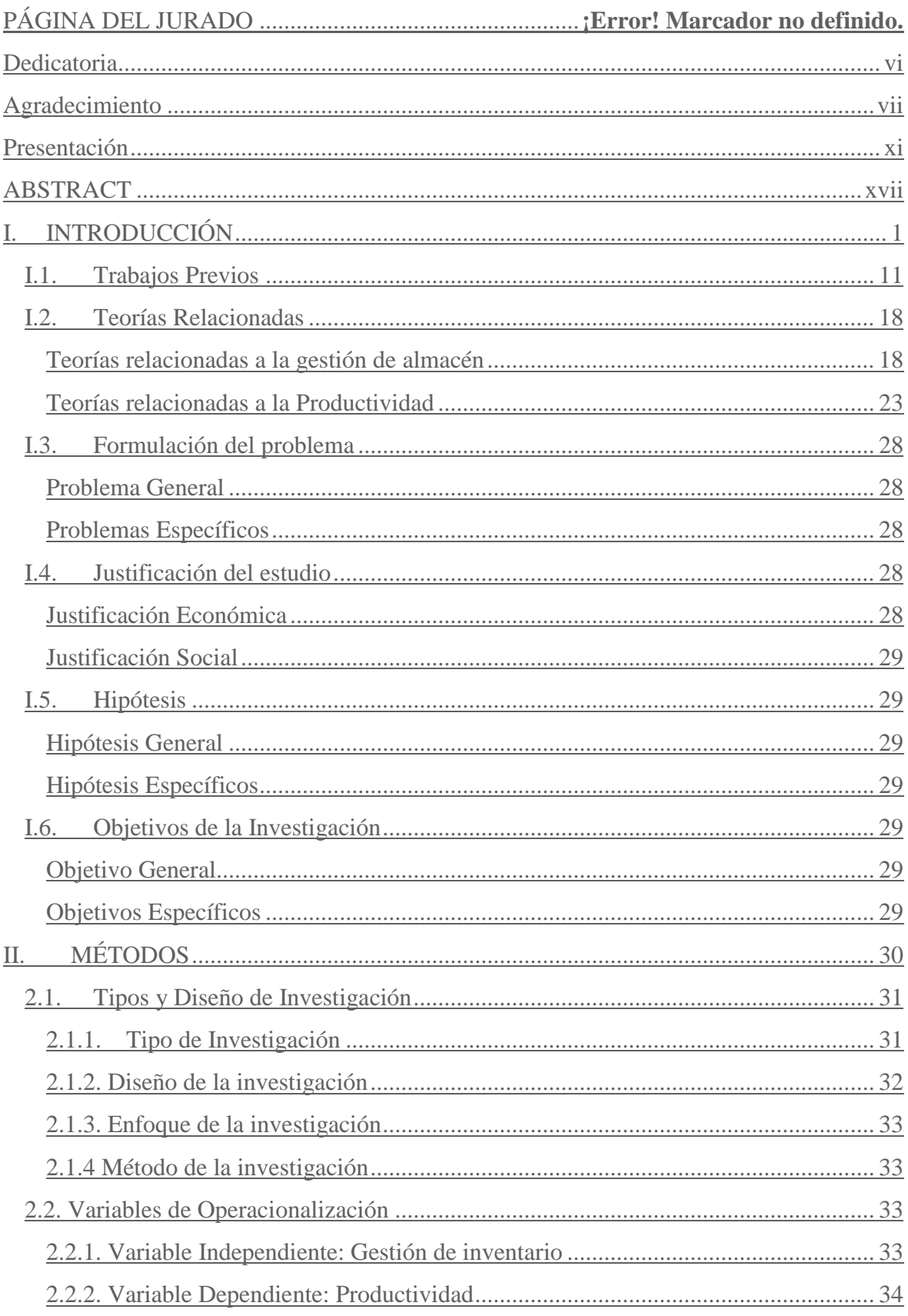

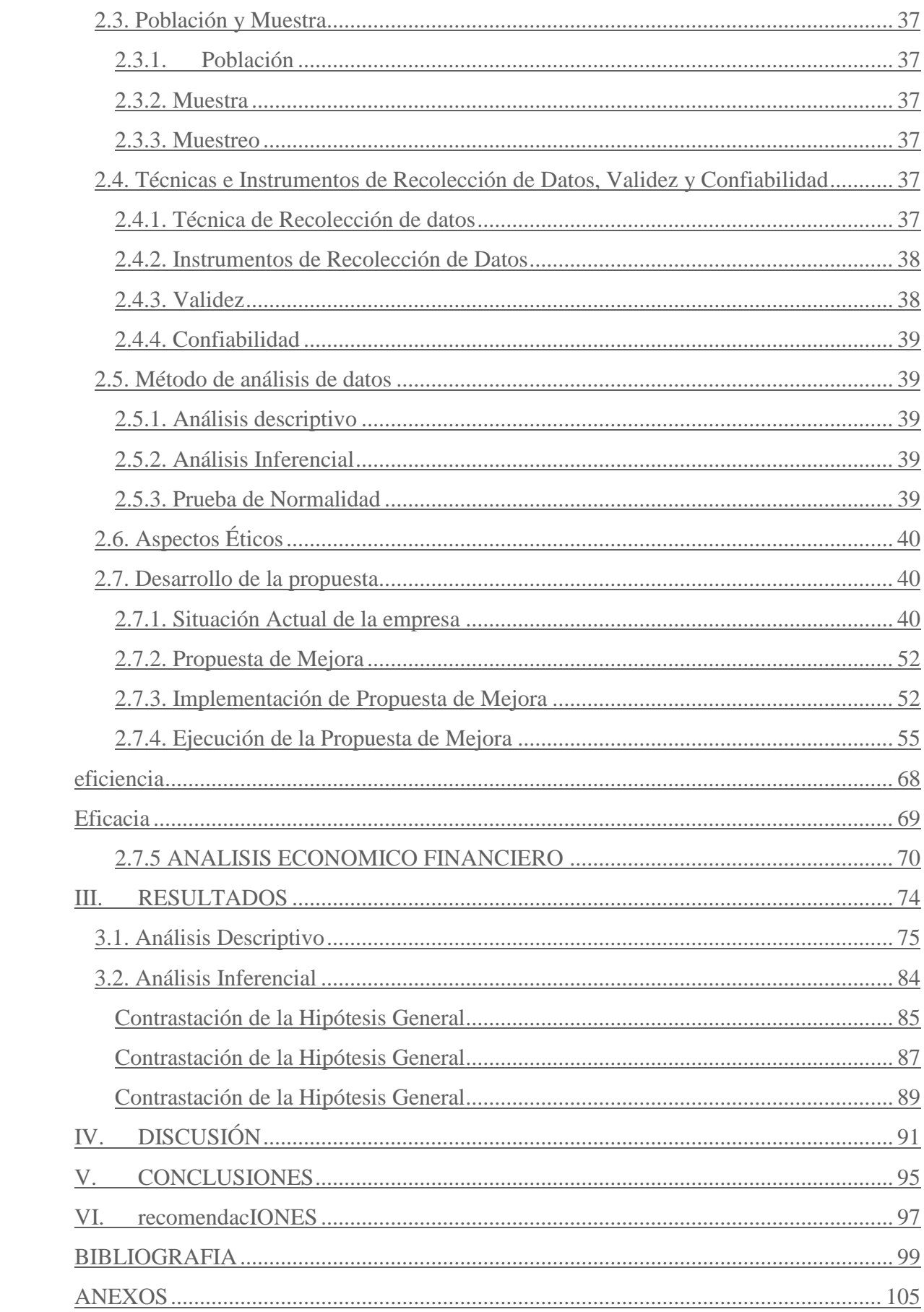

#### ÍNDICE DE TABLAS

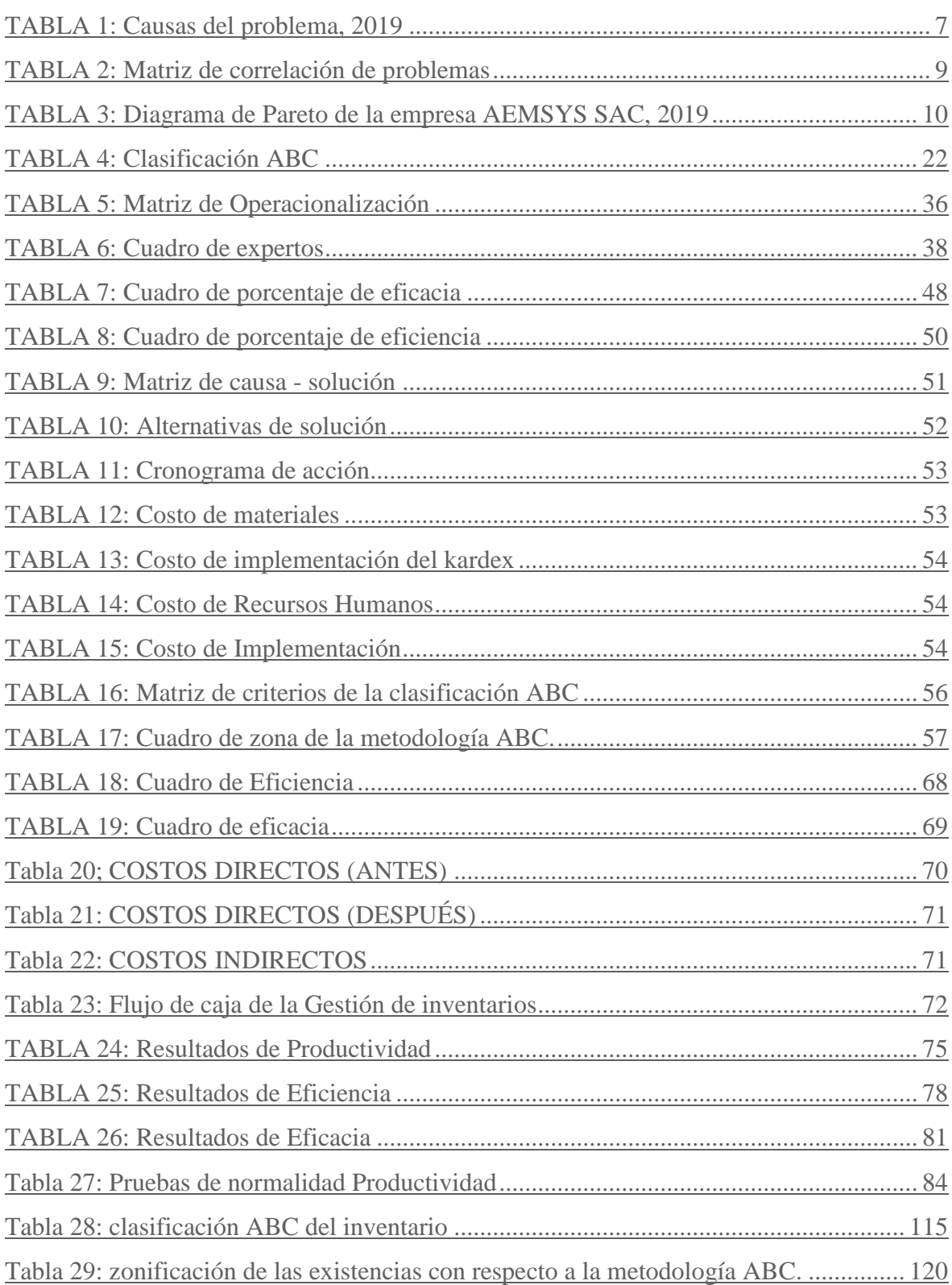

### ÍNDICE DE FIGURAS

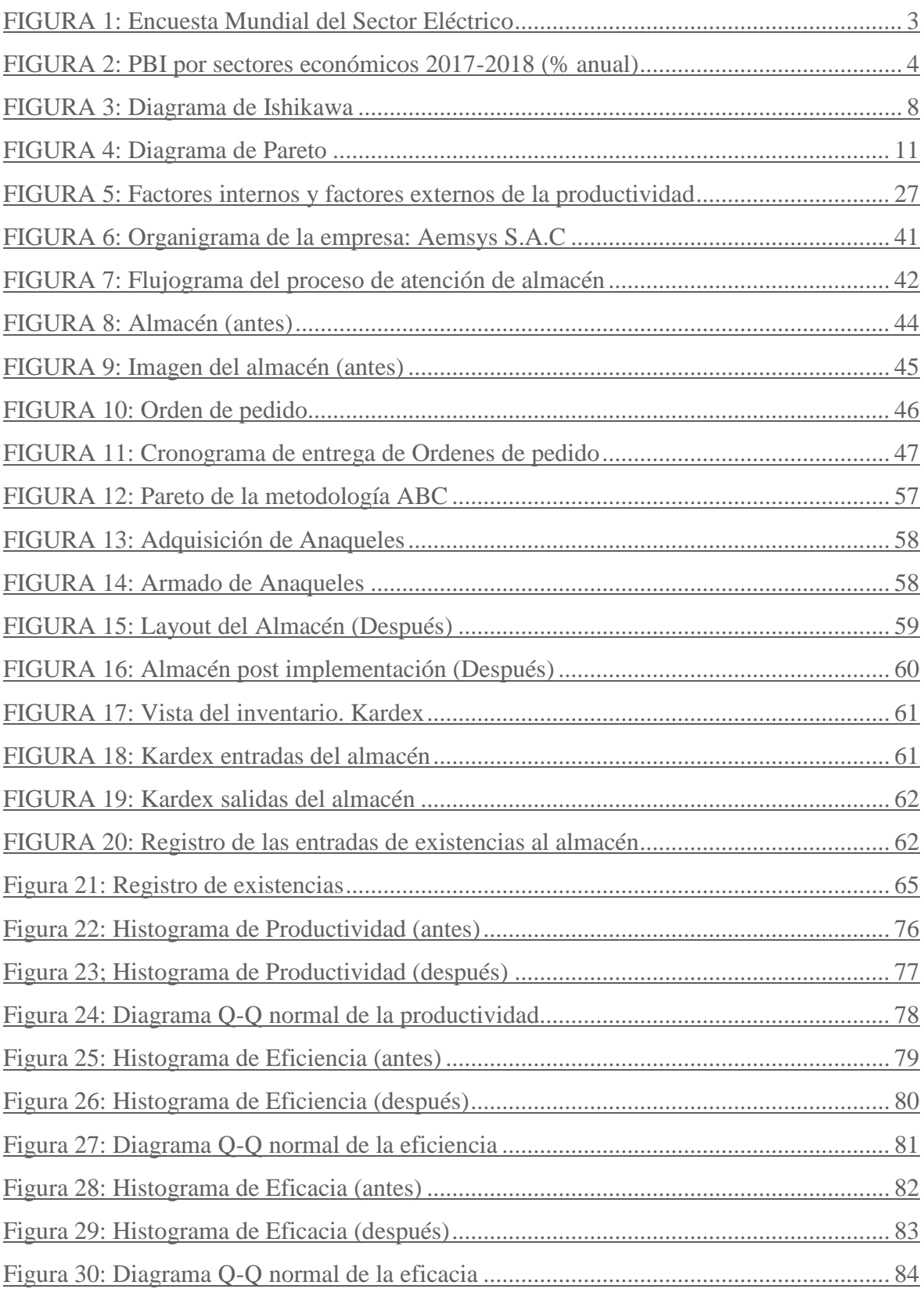

#### **RESUMEN**

El presente trabajo de investigación denominado "Aplicación de la gestión de inventario para mejorar la productividad en el almacén de Aemsys S.A.C., Chorrillos, 2019", se genera por la necesidad de mejorar la organización y control de los inventarios en el área de almacén, teniendo como objetivo principal determinar cómo la aplicación de la gestión de inventarios mejora la productividad en el almacén de Aemsys S.A.C., Chorrillos, 2019, utilizando para ello las dimensiones de eficiencia y eficacia. La metodología que se ha utilizado es cuantitativa y aplicada, se empleó un diseño de investigación cuasi experimental. La población al igual que la muestra está representada por la cantidad de órdenes de pedido solicitadas por el área de producción al área de almacén en un plazo aproximado de 12 semanas. En la aplicación de la gestión de inventarios se han utilizado las siguientes herramientas; en primer lugar la clasificación ABC como objeto de determinar cuáles son las existencias que tienen una mayor relevancia en el valor total del almacén; en segundo lugar se ha realizado la redistribución del almacén, aumentando la cantidad de anaqueles y codificando cada existencia para mejorar el orden y asignar una posición específica para que sea más sencillo encontrar cada producto que soliciten las diferentes área de la empresa. Finalmente se ha implementado el kardex en el almacén para mejorar el control de las entradas y salidas de existencias haciendo previamente el inventario del almacén.

Los datos recolectados para la eficiencia, eficacia y productividad antes y después de la implementación de la gestión de inventario han sido analizados a través del programa SPSS 24 empleando el estadígrafo Shapiro Wilk para evaluar la normalidad y el estadígrafo T-Student para la contratación de la hipótesis general y las hipótesis específicas.

Los datos analizados determinaron una mejora de la productividad de un 13.968%, una mejora en la eficiencia de 9.404% y una mejora en la eficacia de 4.315%.

Palabras claves: Productividad, eficiencia, eficacia.

#### **ABSTRACT**

This research work called "Application of inventory management to improve productivity in the Aemsys SAC warehouse, Chorrillos, 2019", is generated by the need to improve the organization and control of inventories in the area of -store, with the main objective of determining how the application of inventory management improves productivity in the warehouse of Aemsys SAC, Chorrillos, 2019, using the dimensions of efficiency and effectiveness. The methodology that has been used is quantitative and applied, a quasi-experimental research design was used. The population, as well as the sample, are represented by the quantity of order orders requested by the production area from the warehouse area within approximately 12 weeks. In the application of inventory management, the following tools have been used; Firstly, the ABC classification as an object of determining which are the stocks that have a greater relevance in the total value of the warehouse; Secondly, the redistribution of the warehouse has been carried out, increasing the number of shelves and coding each existence to improve the order and assign a specific position so that it is easier to find each product requested by the different areas of the company. Finally, kardex has been implemented in the warehouse to improve the control of the entries and exits of stocks by previously doing the inventory of the warehouse.

The data collected for efficiency, effectiveness and productivity before and after the implementation of inventory management have been analyzed through the SPSS 24 program using the Shapiro Wilk statistician to assess normality and the T-Student statistic for contracting the general hypothesis and specific hypotheses.

The analyzed data determined an improvement in productivity of 13,968%, an improvement in efficiency of 9,404% and an improvement in efficiency of 4,315%.

Keywords: Productivity, efficiency, effectiveness.

![](_page_12_Picture_0.jpeg)

Yo, Leonidas Manuel Bravo Rojas, Docente asesor de tesis de la EP de Ingeniería Industrial de la Universidad Cesar Vallejo, Lima Norte, verifico que la Tesis Titulada: "APLICACIÓN DE LA GESTIÓN DE INVENTARIO PARA MEJORAR LA PRODUCTIVIDAD EN EL ALMACÉN DE AEMSYS S.A.C., CHORRILLOS, 2019", de los estudiantes FUENTES CONDORI PABLO Y GONZALES LLUEN FRANZ ADDERLY; tiene un índice de similitud de 25% verificable en el reporte de originalidad del programa Turnitin.

El suscrito analizó dicho reporte y concluyó que cada una de las coincidencias detectadas no constituyen plagio. A mi leal saber y entender la tesis cumple con todas las normas para el uso de citas y referencias establecidas por la Universidad César Vallejo.

Los Olivos, 15 de noviembre del 2019

Dr. Leonides Manuel Bravo Roias DTC - EP Ingeniería Industrial

![](_page_12_Picture_51.jpeg)